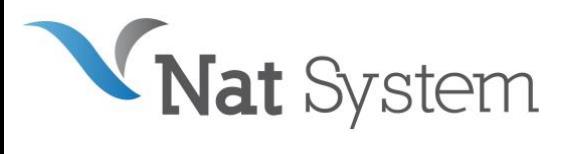

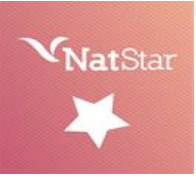

# BULLETIN TECHNIQUE NatStar Version 12

# Introduction

Ce document présente la liste des nouvelles fonctionnalités de la 12.0, disponible courant juin 2023.

Vous trouverez dans ce bulletin technique :

- Des éléments relatifs à la stratégie produit mise en œuvre par Nat System.
- Une description sommaire des améliorations proposées dans NatStar 12.
- La liste des configurations et plates-formes supportées par NatStar 12.
- La liste des anomalies corrigées.

Tous les efforts ont été mis en œuvre pour garantir la validité et la pertinence des informations proposées au sein de ce document. Toutefois, dans un souci constant de qualité et de fiabilité, et en fonction d'impératifs d'ordre technique, marketing ou calendaire, nous serons éventuellement amenés à en affiner le contenu dans les semaines à venir.

Ainsi, ce bulletin ne saurait engager la responsabilité de Nat System et ne constitue pas, de ce fait, un engagement contractuel.

# NatStar Atelier de Génie Logiciel

NatStar est un Atelier de Génie Logiciel (A.G.L) produisant des applications Client/serveur 3 tiers exécutables sur plusieurs plates-formes. Il comporte aussi des interfaces avec les bases de données les plus courantes, et peut s'utiliser avec des Middlewares et des moniteurs transactionnels.

D'autre part, avec les services Web Java les librairies sans IHM sont générées en tant que Services Web. Le connecteur quant à lui, permet d'appeler des Librairies NatStar Natives à partir de Java sans nécessiter de les convertir ou de les régénérer.

L'outil NatStar et le plug-in suivant ont été packagés ensemble : Les services Web Java,

# Définition et objectifs de la version 12

La version 12 de NatStar est une version Majeure.

L'objectif de Nat System étant d'offrir à ses clients le meilleur Retour sur Investissement grâce à une très grande pérennité de leur patrimoine applicatif.

Aujourd'hui les gains obtenus grâce à la durée d'exploitation et d'amortissement des applications Nat System produites par nos clients leurs confèrent un avantage concurrentiel certain.

Nat System, dans sa recherche permanente d'offrir les meilleurs outils du marché a orienté les évolutions de la version 12.00 de son produit NatStar suivant les axes majeurs suivants :

• Conforter la pérennité en supportant de nouvelles technologies et en permettant aux nombreuses applications Nat System existantes de s'exécuter sur les nouvelles architectures avec un minimum de modifications.

• Augmenter la productivité de l'outil à travers l'amélioration de l'interface graphique. Ces modifications ne remettent absolument pas en cause l'engagement de compatibilité binaire ascendante : le code existant n'aura pas besoin d'être modifié pour continuer de fonctionner suivant les comportements décrits par la documentation existante.

- Améliorer la robustesse des applications et de leur temps de réponse.
- Mettre à dispositions des Clients Nat System les évolutions au cours de l'année dernière.
- Améliorer les temps de réponse des applications ainsi que celle de l'outil.
- fournir de nouveaux contrôles
- mettre à jour la documentation
- fournir de nouvelles APIs (Bibliothèques de services)

## *Support de Windows 11 et Windows Server 2022*

Le support des nouvelles versions de Windows et Windows Server est ajouté dans la version 12.

Windows 11, successeur de Windows 10, n'existe qu'en version 64 bits.

Tout comme Windows 10 64 bits, il dispose d'un sous-système 32 bits permettant l'exécution d'application 32 bits.

La version 12 de NatStar supporte les deux modes d'exécution : 32 et 64 bits.

NatStar 12 fonctionne également sur Windows 10.

Windows Server 2022 est le successeur de la version 2019. Windows Server est souvent utilisé comme base des serveur Citrix. Nat System garantit le support de ces logiciels sous Windows Server.

Le bon fonctionnement sous Citrix est de la responsabilité de Citrix qui doit garantir qu'une application fonctionnant sur Windows Server fonctionnera sur Citrix.

NatStar 12 est la première version NatStar qui assure le support de Windows 11 et Windows Server 2022. C'est la version minimale requise pour utiliser ces plateformes.

Attention ! la hauteur par défaut de la barre de tâche Windows augmente entre Windows 10 et Windows 11 passant de 40 pixels à 47 pixels, réduisant de 7 pixels l'espace vertical disponible (dans le cas d'une barre de tâche horizontale).

Si les écrans de vos applications utilisent tout l'espace vertical et ont une taille figée, une partie de l'écran pourrait être rognée lors du passage en Windows 11.

Nat System est en cours de rédaction d'un guide méthodologique afin de vous accompagner dans la démarche de migration Windows 11 en proposant des solutions pour résoudre ce problème.

#### *Suivre les évolutions technologiques*

L'environnement de vos applications évolue, il faut être capable de s'y insérer efficacement.

Avec la version 12, NatStar ajoute le support :

- Red Hat 8.5 en remplacement de 8.0
- Aix 7.2 en remplacement de Aix 7.1
- Oracle 21c

La liste complète des configurations supportées est décrite à la fin de ce document dans le chapitre « Configurations Supportées ».

La version d'OpenSSL utilisée pour les modules NSHTTP et NSSOAP est passée en version 3.1 pour une meilleure sécurité de vos échanges.

La version du JDK livrée est passé de la 1.8 à la version 17 du JDK. Les outils de génération des clients de service web utilisent cette version en mode compliance JDK 11 qui devient le minimum requis pour les outils.

La génération de service web Java devient possible en Jakarta. La livraison inclus un serveur WildFly 28.0.1. Pour rappel, le JDK et le serveur Wildfly sont toujours en version 64 bits indépendamment de la version 32 ou 64 bits de NatStar.

Suite à la réécriture du runtime en C++ pour la partie Windows en v11, Nat System a continué la modernisation de ces runtimes en portant ce runtime sous Linux/Aix de manière à avoir un runtime unifié entre Windows et Unix/Linux. Cette opération va faciliter l'ajout de nouvelles fonctionnalités et favoriser la cohérence des comportements.

## *Support du 64 bits*

Le 64 bits est en train de devenir le standard des nouveaux composants de votre système d'information. Pour vous permettre de suivre la vague, Nat System met à disposition depuis la version 11, l'outil NatStar et les librairies de runtime associés en 64 bits.

Cette nouvelle version permet de générer des applications Windows 64 bits qui pourront s'interfacer avec les nouveaux services disponibles en 64 bits.

Pour vous aider dans la phase de migration, deux évolutions ont été réalisées :

- Support d'un nouvel entier INT(0) qui a la même taille qu'un pointeur. (4 octets en 32 bits, 8 octets en 64 bits)
- Nouveau mot clé #null dans le NCL. Permettant de tester proprement les pointeurs, en évitants les warnings.

## *Faciliter la mise au point de vos applications.*

Nat System profite dans cette version de la réécriture du runtime pour ajouter quelques fonctionnalités pour vous faciliter la mise au point de vos applications.

La plus importante est l'introduction d'un mécanisme de log unifié, adapté à la production, qui va vous permettre d'avoir une bonne compréhension des dysfonctionnements de vos applications.

Les autres évolutions sont :

- Sauvegarde de la pile d'un crash dans la log
- Amélioration de la vitesse d'affichage dans la fenêtre de LOG.
- Mise en avant des warnings C4700 (variables utilisées sans avoir été initialisées)
- Meilleure utilisation du multi processeur pour la compilation.
- Correction des problèmes d'accents dans le log de la compilation.
- Meilleure robustesse de NsDebug (plus de plantage sur les pointeurs incorrects)
- Amélioration de la génération C,
- Meilleure robustesse des applications grâce aux nouvelles options des compilateurs / générateur modernes.
- Amélioration du moteur things
- Filtre d'exclusion des THINGS\_DUMP
- Encapsulation de fonction/instruction à la génération

## *Améliorations de l'outil de développement.*

Nous n'avons pas oublié le confort et l'efficacité des développeurs avec plusieurs évolutions qui concernent l'outils :

- Nouvelle boite de modification des propriétés de tous les contrôles de la fenêtre (Couleurs, police, ancrage...)
- Sauvegarde centralisée des signets (bookmarks) et indication visuelle des librairies en contenant.
- Nouvelles polices plus lisibles dans l'outil
- Nouvelles versions des Bases de Données.
- Meilleure cohérence des noms des nouveaux contrôles.
- Correction de bugs.

#### *Fichier NSLIB.INI*

- Possibilité de lire les fichiers texte avec diverses options de CR/LF CRLF
- Initialisation du métric par défaut dans NS-CALC (LoEnglish/loMetric)

#### *Nouveautés dans les librairies*

- Fonctionnalité de création de QR/CODE DataMatrix
- Nouvelle librairie de gestion de tableau dynamique de pointeur **nsdynCollec.ncl**
- Nouvelle librairie de chiffrage et hachage NSCRYPT.NCL
- NSMISC, fonction FGetSizeEx% renvoyant un int(8) pour lire les tailles de fichier > 2 gigas.
- NSWIN : Nouvelle API nsWriteConsole () pour écrire dans la console depuis une application graphique.

#### Information : version 12

Dans la roadmap de ses produits, Nat System annonce la version 12 en G.A (General Availability) de ses ateliers de développement (NatStar, NS-DK et NatXtend), des Runtimes serveurs et Runtime utilisateurs ainsi que des produits associés pour juin 2023.

La version 12 est livrée en standard sur une nouvelle **cible 64 bits** en conformité avec les standards du marché. (\*)

Afin de ne pas pénaliser ses clients par l'acquisition d'une nouvelle cible 64 bits, Nat System a défini un nouveau modèle de licensing à partir de la version 11 de ses logiciels, basé sur le paiement d'une redevance annuelle de droits d'usage : Ateliers de développements, Runtimes utilisateurs (\*\*), Runtimes Serveurs, et Produits associés.

À cet effet, la livraison des versions 12 de nos logiciels fait l'objet d'un **nouveau contrat de licence et de maintenance (\*\*\*)**.

(\*) La version V12 intègre également une cible 32 bits

(\*\*) Pour rappel, l'ensemble des Runtime utilisateurs Nat System depuis la V10 fait l'objet d'une maintenance spécifique.

(\*\*\*) **La maintenance standard** Nat System est disponible sur la version courante V et la versionV-1. Le support d'une version antérieure nécessite la souscription d'une extension de maintenance en complément de la maintenance standard.

## Installation

La version 12 est livrée sous forme de deux images distinctes. (Livraison possible par FTP, clef USB, CD ..) :

- La première image n'installe que le runtime nécessaire aux applications.
- La seconde image installe l'outil NatStar et tous ses add-ons. L'image des outils de développement n'est plus autonome. Elle nécessite l'image du runtime.

Pour installer un environnement de développement, il faut commencer par installer le runtime puis par-dessus les outils.

## *Installation du runtime NatStar*

Le runtime doit être installé sur tous les postes utilisateurs d'une application NatStar.

Les deux runtimes sont disponibles (32 et 64 bits). Il est possible de n'installer que la version 32 bits si vous continuez de développer en 32 bits.

Le runtime doit également être installé sur les postes des développeurs NatStar.

L'installation de l'outil propose :

- Le runtime NatStar.
- Le runtime MSVC 2022 (dll vcruntime143.dll) : ce runtime Microsoft est nécessaire au bon fonctionnement du runtime NatStar et cette version ou une version ultérieure compatible doit être présente sur le poste des utilisateurs ou des développeurs. La procédure d'installation propose son installation.

A partir de la version 12, le runtime inclut les fichiers PDB (Program DataBase file) correspondant aux DLL. Ces fichiers qui contiennent des informations sur les types et symboles utilisés lors de la compilation du runtime, permettent lors d'un crash applicatif, la production d'une pile avec des informations détaillées correspondant au source C.

Avec les PDB, la taille du runtime est passé d'une vingtaine de Mo à 180 Mo.

Nous vous recommandons de déployer en production les fichiers PDB avec les DLL afin de profiter pleinement du nouveau mécanisme d'affichage de la pile lors d'un crash. Il est toutefois possible de ne déployer en production que les seules DLL sans leur fichier PDB : dans ce cas, la pile risque d'être peu exploitable.

## *Installation de l'outil NatStar*

L'outil peut être installé en version 32 bits pour produire des applications 32 bits ou en 64 bits pour produire des applications 64 bits pour Windows.

L'installation de l'outil propose :

- NSAde (Outil de développement).
- Java, JDK (Run Time java n'est utilisé que par le module d'import des services web).
- Samples (exemples de projets NATSTAR).
- Pilotes de bases de données : DB2, Oracle, Sybase, ODBC, MS-SQL-Server, Informix, PostgreSQL

#### *Vérification du numéro de version*

En cliquant sur le menu Help/About vous pouvez immédiatement savoir quelle version vous utilisez :

• Pour la version officielle. Il s'affiche Version 12.0.1.

#### *Bulletins techniques*

NB: Les bulletins techniques de NatStar 8, NatStar 10, et NatStar 11, décrivant toutes les améliorations et extensions développées pour NatStar. 8, 10 et 11 intégrées dans NatStar 12.0 sont disponibles.

#### *Autres produits de Nat System*

Les produits Nat System suivants disposent de le leur propre mécanisme de livraison indépendant:

- NS-DK : Atelier simple et convivial pour concevoir des applications simples et rapide.
- NSA-Config: gestionnaire de sources de configuration et de cycle de vie pour NatStar.
- NatJet : Outil de développement Java/Ajax Plug-in Eclipse.
- NS-WP : Add-on pour réaliser un traitement de texte en NCL.
- NS-Calc : Add-on pour réaliser un tableur en NCL

# Faciliter la migration vers le 64 bits.

#### *Nouvel entier INT(0)*

Cet entier a la même taille qu'un pointeur. C'est-à-dire qu'il fera 4 octets en 32 bits, et 8 octets en 64 bits. Cet entier peut être utilisé dans certains cas où une portabilité totale entre les entiers et les pointeurs est requise.

#### *Nouveau mot clé #null dans le NCL.*

Si vous utilisez des pointeurs, il est plus "propre" de les initialiser à la valeur **#null** plutôt qu'avec 0, cela assure mieux la compatibilité, avec le 64 bits et avec la génération java et évite les warnings. Il est possible de l'utiliser pour tester sa nullité.

## Faciliter la mise au point de vos applications.

#### *Nouveau mécanisme de log.*

Le runtime NatStar utilise log4cxx pour loguer les erreurs les plus importantes avec leur pile (uniquement sous Windows pour la pile).

Vous pouvez utiliser dans votre code applicatif la nouvelle librairie nclLogr.NCL (remplaçante de NSLOGR.NCL) pour ajouter vos propres logs.

La fonctionnalité NS\_TRACE est également envoyée par défaut vers ce nouveau logger. Elle devient obsolète. Nous vous recommandons l'utilisation de la librairies nclLogr.NCL qui permet :

- L'utilisation d'un des 6 niveaux de log : TRACE, DEBUG, INFO, WARN, ERROR, FATAL
- L'utilisation de plusieurs instances de logger qui permettent une activation différenciée des niveaux de log visibles et un filtrage efficace.

Ce mécanisme de log est compatible avec la production et fonctionne en mode serveur.

Il gère les accès concurrents, ce qui permet à plusieurs applications ou plusieurs utilisateurs d'alimenter en même temps le même fichier.

Nat System a prévu de renforcer au fil du temps l'utilisation de ce nouveau mécanisme pour loguer les informations les plus pertinentes du fonctionnement du runtime.

La librairie NSLOGR.NCL est remplacée par nclLogr.NCL qui met à disposition un jeu d'instruction plus simple et efficace.

Pour les utilisateurs de l'ancienne librairie NSLOGR.NCL, vous avez deux possibilités :

- Désactiver le nouveau mécanisme en positionnant initLogger à FALSE dans le fichier nslib.ini : votre application log comme auparavant.
- Supprimer votre initialisation NSLOGR.NCL, et laisser le runtime prendre en charge l'initialisation du mécanisme de log (il faudra peut-être renommer le fichier ini du logger et le compléter). Votre ancienne log vient s'ajouter à la nouvelle.

#### *Sauvegarde de la pile d'un crash dans la log.*

A partir de la V12, Nat System a mis un place un mécanisme d'interception des crash applicatifs qui permet la récupération de la pile des appels au moment du crash.

Cette pile est envoyée dans la log.

Pour que les informations de la pile soient pertinentes, il est recommandé de compiler ses DLL applicatives avec des options qui provoquent la création de fichier PDB et de livrer ces fichiers PDB avec vos DLL applicatives en production.

Nat System suggère l'utilisation des options suivantes :

/c /analyze /W3 /Gs /Zip /DWIN32 /O2 /wd4101 /Gm- /diagnostics:column /MD

## *Amélioration de la vitesse d'affichage dans la fenêtre de LOG.*

Jusqu'alors, si on avait activé l'option permettant l'affichage des détails de la génération dans la fenêtre de log, il y avait une désynchronisation entre la fenêtre ligne de commande du compilateur, et la fenêtre de LOG de NatStar.

Maintenant, la vitesse dans la fenêtre de LOG a été accélérée et des deux affichages sont synchrones. Ce qui diminue le temps de génération d'un projet.

#### *Mise en avant des warnings C4700, (variables utilisées sans avoir été initialisées)*

Ces warnings, générés par le compilateur Microsoft, sont importants et doivent être pris en considération. Maintenant, une petite icône rouge apparait devant la ligne incriminée du fichier.

(Compiling wdialog.c.

CLEXE /c /W3 /Gs /Zip /DWIN32 /RTC1 /MDd // D:\PRJ\PLIBSCPP\TRUNK\TEST\TRUC\GEN /FoD:\PRJ\PLIBSCPP\TRUNK\TES Compilateur d'optimisation Microsoft (R) C/C++ version 19.34.31937 pour x86 Copyright (C) Microsoft Corporation. Tous droits réservés

wdialog.c

waiaiog.c<br>\*≰ Compilation: D:\PRJ\PLIBSCPP\TRUNK\TEST\TRUC\GEN\wdialog.c(13719) : waming C4700: variable locale ነJ' non initialisée utilisée<br>∬Compiliae utaus

Si on double clique sur cette ligne, on ouvre le fichier C généré. Il est alors facile de retrouver le NCL correspondant.

#### *Résumé des warnings de compilation après la génération.*

Il peut être intéressant d'avoir d'un coup d'œil un résumé des warning générés par le compilateur C.

-------- Warning resume ----Warning C4018 :'>' : incompatibilité signed/unsigned (2) Warning C4022 : %: incompatibilité de pointeur pour le paramètre réel 7 (1) Warning C4047 : 'fonction' : les niveaux d'indirection de 'NS\_PTR \*' et de 'NS\_LONG \*' sont différents (1) Warning C4101 :% : variable locale non référencée (35) Warning C4244 : '=' : conversion de 'NS LONG' en 'NS INT', perte possible de données (5) \*Warning C4700 :variable locale \* non initialisée utilisée (1)

Voici un exemple de résumé d'un projet comportant de très nombreux warnings. (Dont un warning C4700 et 37 variables non référencées)

#### *Meilleure utilisation du multi processeur pour la compilation.*

Une nouvelle option a été ajoutée au générateur. Elle permet, quand on utilise un compilateur récent (Visual Studio 2019 et supérieur) de lancer la compilation de plusieurs fichiers C en même temps.

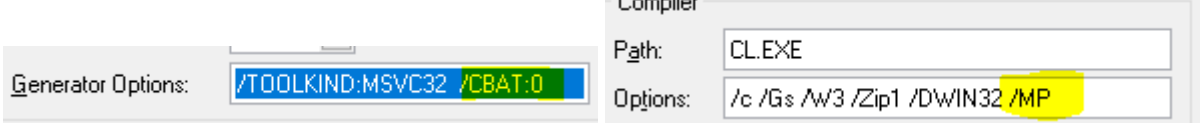

Renseigner le champ Generator Options : en rajoutant /CBAT:0.

Renseigner le champ Compiler Options : en rajoutant /MP.

#### *Meilleure robustesse de NsDebug (plus de plantage sur les pointeurs incorrects)*

La nouvelle architecture en C++ de nos produits permet une bien meilleure robustesse.

Dans cette optique, il y avait un bug dans NS-DEBUG qui a pu être corrigé.

Si on faisait un watch d'une variable de type pointeur, et que ce pointeur n'était pas encore affecté ou utilisé, on pouvait avoir un plantage, car à l'évaluation le pointeur référençait un emplacement mémoire interdit de lecture.

Maintenant, seul un message apparait indiquant que le pointeur n'est plus valide :

seg personne(pt).nom\$: < Access Violation Exception>

## *Amélioration de la génération C.*

Cette amélioration concerne principalement la gestion des sous/caractères uniques dans une chaîne de caractères.

Lors de l'utilisation de la syntaxe NCL qui permet d'isoler un caractère

```
myString$ (5) = '*/'ou
ch = myString$(5)
```
#### *Nouveau mot clé #location du NCL pour les logs applicatives*

Si, dans une librairie NCL ou depuis le code d'un événement, vous voulez mettre une log avec le nom de la fonction/instruction ou le nom du contrôle et de l'événement, le mot clef #location le fait automatiquement.

```
Exemple
instruction testLogFromLib
local u%
   u\ = 10
    NSLogDebug "fr.natsystem.natware.purches", #location && ": u=" && u%
endInstruction ; testLogFromLib
```
Affichera dans la log : **DEBUG fr.natsystem.natware.purches libraryI.MYLIB.TESTLOGFROMLIB(145) : u= 10** 

Et depuis l'événement EXECUTED du bouton PB\_TEST\_TRACE de la fenêtre WDIALOG

```
; EVENT executed 
NSLogInfo "fr.natsystem.natware.purches", #location
```
Affichera dans la log : **INFO fr.natsystem.natware.purches W.WDIALOG.PB\_TEST\_TRACE.EXECUTED(3)** 

Les N° entre parenthèses correspondent aux N° de ligne dans la librairie et dans l'événement.

#### *Amélioration du moteur Things.*

Dans sa recherche continue pour l'amélioration des temps de réponses Nat System a implémenté un cache plus performant pour les objets IM en mémoire ce nouveau Cache peut être activé par THINGS\_INITIALIZE ''PKCache=2''. Il existe 5 modes de cache disponible dans NatStar : 0, (par défaut), 1, 2, 3 et 4 chacun implémentant un cache différent.

Les nouveaux modes de cache sont plus performants que l'ancien Mode par défaut.

#### *Filtre d'exclusion pour things\_dump.*

Dans le cas d'une application avec des milliers d'objets, il peut être intéressant d'appliquer un filtre d'exclusion sur le things\_dump : le développeur peut se concentrer sur les objets qu'il doit debugger et avoir une vue plus simple. Exemple : Soit une application avec des objets de type SOCIETE et d'autres de type SCEM\_EMPLOYE\_CL

Notre développeur s'intéresse uniquement aux objets SOCIETE : il peut coder THINGS\_DUMP 0, "SCEM\_EMPLOYE\_CL" pour exclure les objets de type SCEM\_EMPLOYE\_CL

#### Il obtiendra ceci à

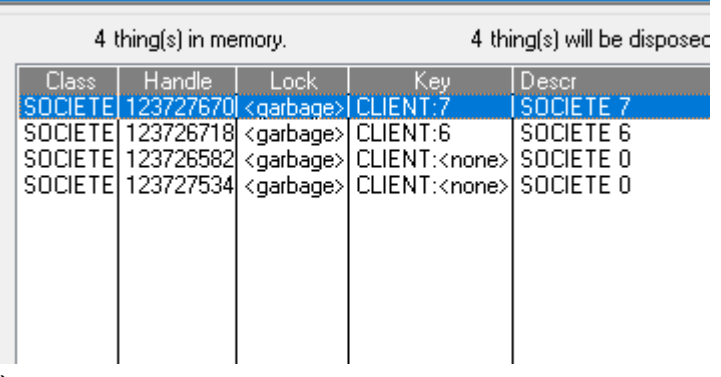

À la place de cela

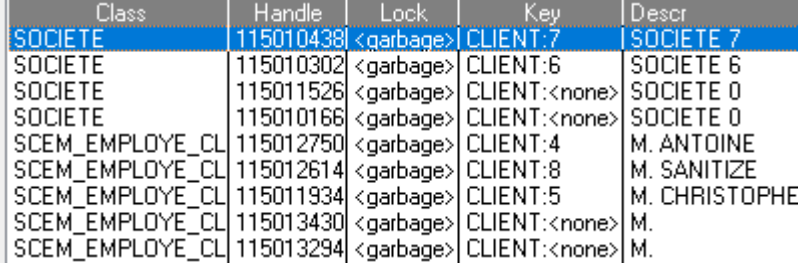

D'une manière générale pour exclure plusieurs classes du things\_dump :

THINGS\_DUMP 0 , "SCEM\_EMPLOYE\_CL; SCPJ\_PROJET\_CL; SCCO\_COMMANDE\_CL; PUR\*"

Le caractère '\*' permet de remplacer plusieurs caractères : dans notre cas toutes les classes dont le nom commence par 'PUR' seront également exclues.

D'où la syntaxe générale THINGS\_DUMP 0, "Classe1;Classe2; CL\*;..."

Cette syntaxe est insensible à la casse.

## *L'encapsulation de fonction/instruction par des If à la génération.*

Certains clients ont implémenté beaucoup de traces applicatives dans leurs applications.

Avec le temps ces traces ont beaucoup augmenté et commencent par constituer un frein aux temps de réponses des applications.

Pour pallier ce problème on a mis en place un fichier Guards.def dans lequel on indique un couple de fonctions la première sera enveloppée par un if de la deuxième.

Ex guards.def (à placer dans le répertoire bin de NatStar)

THINGS\_TRACE = THINGS\_IS\_TRACE\_ACTIVE%

Dans ce cas, NatStar génère le code C suivant

```
IF (ITHINGS IS TRACE ACTIVE()) {
     THINGS_TRACE(WSTRCATS(TMP,256,"HELLO","ANTOINE"));
 }
```
Le but de cette manœuvre est de définir une fonction qui renvoie True quand on veut avoir les traces et False quand on veut les supprimer sans avoir à le faire manuellement pour chaque occurrence de l'instruction.

L'utilisation du nouveau mécanisme de log doit être préféré : l'impact sur les performances est beaucoup plus faible et il permet de conserver des informations en production.

# Améliorations de l'outil de développement.

#### *Nouvelle boite de modification des propriétés de tous les contrôles de la fenêtre.*

Quand on clique sur la nouvelle icône :

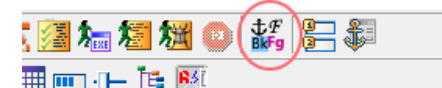

Une nouvelle boite de dialogue apparait.

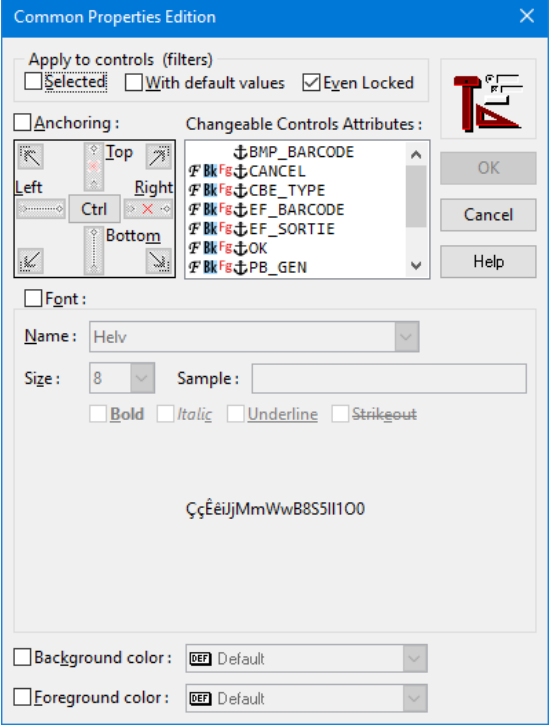

Cette boite permet de modifier : pour tous le contrôles ou ceux sélectionnés (même ceux dans les group-box)

- La police de caractère,

- La couleur d'avant-plan
- La couleur d'arrière-plan
- L'ancrage.

On peut sélectionner les contrôles que l'on désire

# *Nouveaux types d'images : png, gif et jpeg.*

NatStar 12 ajoute la gestion des images de type png, gif et jpeg, on peut aussi les inclure par Drag and Drop.

# *Nouvelles polices plus lisibles dans l'outil*

Dans l'outil NS-DESIGN de nombreuses fenêtres ont été remaniées afin de les rendre le texte plus lisible.

#### *Meilleure cohérence des noms des nouveaux contrôles.*

Lors de la création d'un nouveau contrôle dans une fenêtre, ou lors de sa copie, les noms générés sont maintenant normalisés.

(PB\_\*, EF\_\*, ST\_\* …=

## *Amélioration de l'export.*

• Amélioration de l'export on peut maintenant exclure des types de ressources

• EXPORTNCL permet d'exporter le contenu des librairies Natstar en fichiers NCL pour éventuellement les comparer avec une version différente avec un logiciel de DIFF.

#### *Variables d'environnement.*

Désormais, on peut gérer les variables d'environnement par application à partir de la configuration.

#### *Fonctions et Instruction dans la partie supérieure droite de l'éditeur NCL.*

Si on fait un double-click sur un nom de fonction elle est incorporée dans le code NCL, et si on fait Ctrl-double-click on rentre dans la fonction.

## *Aide à la gestion des Uses et Services.*

Maintenant, si à la génération, NatStar découvre qu'il y a des uses qui manquent, elle propose un menu popup à partir de la log pour vous permettre de les corriger automatiquement.

La génération permet aussi l'ajout les uses des classes vers les librairies si on coche la case Add missing uses utile pour la cible Java.

NatStar permet de trouver les services NCL qui manquent et peut les ajouter automatiquement à partir du menu contextuel de la log.

# Nouveautés dans les librairies

- Fonctionnalité de création de QR/CODE DataMatrix
- Nouvelle librairie de gestion de tableau dynamique de pointeur NSDYNCOLLEC.NCL
- NSMISC, fonction FGetSizeEx% renvoyant un INT(8) pour lire les tailles de fichier > 2 gigas.
- NSMAP : Nouvelle API nsMaps\_Map\_Clear() pour vider une map sans la détruire.
- NSWIN : Nouvelle API nsWriteLnConsole () pour écrire dans la console depuis une application graphique.

La Nouvelle Api de gestion des pointeurs dans les chaines pour la cible Java avec une nouveau service NCL nsptrhlp et les fonctions de conversion d'entiers vers pointeurs et inversement.

# *Nouvelle librairie NSDYNCOLLEC*

La nouvelle librairie NSDYNCOLLEC permet de gérer des collections de pointeurs. Cette collection peut croître

dynamiquement, et possède de nombreuses fonctionnalités. (tri, libération automatique, )

#### *Le nouveau control NSchromium.*

Le template Chromium WebView est un contrôle utilisateur qui s'appuie sur le composant WebView2 fourni par Microsoft.

Il permet aux développeurs d'intégrer facilement un navigateur basé sur Chromium dans une fenêtre NatStar.

Ce composant intègre également les fonctionnalités d'analyse du D.O.M. de chaque page et de la modification des objets du D.O.M.

Ce contrôle est disponible nativement dans Windows 11

Il vient avec une Api Nat Système appelée NSCHWV

#### *Nouvelle librairie NSCrypt*

La nouvelle librairie NSCRYPT permet le chiffrage de mot de passe et le hachage de fichiers.

# **Configurations supportées**

Nous rappelons que Nat System garantit le support et la compatibilité des seuls environnements cités ci-dessous.

#### *NatStar 12. : environnement de développement 32 ou 64 bits*

#### **Les systèmes d'exploitation suivants sont supportés :**

- Windows 10, 32 et 64 bits.
- Windows 11.

**Les compilateurs supportés sont :** 

• Microsoft Visual Studio 2022.

## *NatStar 12.0 : environnement d'exécution (production)*

Dans cette partie, nous précisons les environnements d'exécution des applications produites avec NatStar qui sont supportées.

#### Environnement graphique Windows : runtime 32 bits

#### **Windows 10 et 11, Windows server 2019 et 2022**

Les pilotes de SGBD suivants sont supportés :

- DB2 11
- Oracle version 19c, 21c (XA et non XA)
- SQL Server 2019\*, 2022\*
- ODBC 3.51
- SAP ASE (Sybase) 16
- PostgreSQL 15

\* : avec le driver ODBC

Le support des SGBD suivants est possible sur demande :

- Maria DB 10.3
- MySQL 5.7 et 8.0
- PostgreSQL 13 et 14

Les services de communication suivants sont supportés :

- Tuxedo 12
- NatStar /TP/E/Http
- NatRcs V12

#### Environnement graphique Windows : runtime 64 bits

#### **Windows 10 et 11, Windows server 2019 et 2022**

Les pilotes de SGBD suivants sont supportés :

- DB2 11
- Oracle version 19c, 21c (XA et non XA)
- SQL Server 2019\*, 2022\*
- ODBC 3.51
- SAP ASE (Sybase) 16
- PostgreSQL 15

\* : avec le driver ODBC

Le support des SGBD suivants est possible sur demande :

- Maria DB 10.3
- MySQL 8.0
- PostgreSQL 13 et 14

Les services de communication suivants sont supportés :

- Tuxedo 12, 22
- NatStar /TP/E/Http
- NatRcs V12

#### Environnement Serveur : runtime 32 bits et runtime 64 bits

#### **AIX 7.2**

Les pilotes de SGBD suivants sont supportés :

- Oracle version 19c et 21c (XA et non XA)
- SAP ASE (Sybase) 16
- PostgreSQL 15

Le support des SGBD suivants est possible sur demande :

- Maria DB 10.3
- MySQL 8.0
- PostgreSQL 13 et 14

Les services de communication suivants sont supportés :

- Tuxedo 12, 22
- NatStar /TP/E/Http
- NatRcs V12

Le compilateur supporté est :

• C++ compiler : IBM Open XL C/C++ 17.1 et +

#### **Linux Red Hat Enterprise 8.5**

Les pilotes de SGBD suivants sont supportés :

- Oracle version 19c et 21c (XA et non XA)
- SAP ASE (Sybase) 16
- PostgreSQL 15

Le support des SGBD suivants est possible sur demande :

- Maria DB 10.3
- MySQL 8.0
- PostgreSQL 13 et 14

Les services de communication suivants sont supportés :

- Tuxedo 12, 22
- NatStar /TP/E/Http
- NatRcs V12

Le compilateur supporté est :

• GCC (GNU Compiler Collection) 8.5

#### **MVS CICS/ MVS IMS/MVS BATCH z/OS 2.5**

Les services de communication suivants sont supportés :

- NatStar /TP/E CICS
- Les protocoles de communication suivants sont supportés :
- TCP/IP (pour CICS et IMS(OTMA))
- ECI/CICS

**AS/400**

• Voir avec votre commercial.

# *Certifications*

NatStar 12.0 est certifié avec les derniers systèmes d'exploitation les plus performants :

- Windows Server 2019 et 2022
- Windows 10, 32 et 64 bits
- Windows 11 64 BITS

# Support des produits tiers par leurs éditeurs respectifs

Nat System ne supporte plus les produits tiers au-delà de la fin de leur support standard par leurs éditeurs respectifs. A titre informatif voici quelques dates de fin de support des logiciels les plus importants.

## *Fin de vie des produits tiers :*

- Oracle 11.2 fin de support standard en janvier 2015
- Oracle 12c fin de support standard en mars 2022
- Oracle 18 fin de support standard en juin 2021
- Fin de la phase principale de support pour Windows 2008 R2 serveur depuis 13/01/2015
- Fin de la phase principale de support pour Windows 2016 serveur depuis 11/01/2022
- Fin de support de SQL Server 2012 11 juillet 2017
- Fin de support de SQL Server 2014 9 juillet 2019
- Fin de support de SQL Server 2016 13 juillet 2021
- Fin de support de SQL Server 2017 11 octobre 2022
- Fin de support d'Aix 6.1 avril 2017.
- SAP ASE (Sybase) 15.x n'est plus supporté par SAP ASE

## *Ne sont pas supportés par NATSTAR 12.00 :*

- Windows XP, Vista, 7, 8
- IBM AIX  $5.*$ ,  $6.*$ ,  $7.1$
- Sun Solaris
- HP UX
- SAP ASE (Sybase) 15
- SQL server 2012 à 2017
- Informix 9 et 11
- Oracle 11.\*, 12c et 18.c
- DB2 9, 10
- NS-DB et NSDBR
- Tuxedo 6.5, 11

# L'état technique d'une version

Chaque état technique de version passe successivement du statut " courant " au statut " transition " puis au statut " retiré ".

Un état technique débute à la mise en disponibilité générale d'une version majeure, mineure ou de maintenance et provoque :

L'affectation du statut " courante " à cette version du produit

L'affectation du statut " transition " à la précédente version " courante " du produit

L'affectation du statut " retirée " à la précédente version en " transition " du produit

Le tableau ci-dessous résume les prestations respectivement assurées pour les versions " courantes ", " en transition " et " retirées " d'un produit.

**Vente :** Etat technique disponible à la vente.

**Evolu. :** La couverture fonctionnelle du produit évolue avec les prochaines versions.

**Bugs :** L'analyse et la correction des bugs sont programmées dans les versions courantes ou futures en fonction des priorités.

**Montées de versions :** Le produit est porté sur les nouvelles versions des systèmes d'exploitation.

**Usage :** L'assistance (support téléphonique) est assurée par le centre de Hotline.

#### **Bulletin technique NS-DK V12 – mai 2022 - Draft Bulletin technique NatStar V12 – Novembre 2023**

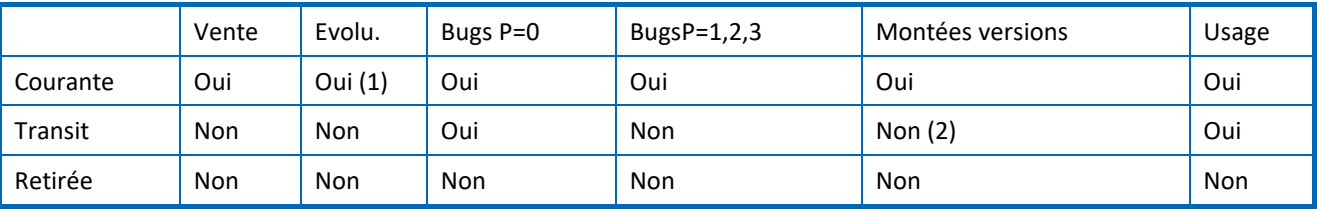

(1) La version courante évolue avec le prochain état technique du produit.

(2) Dans certaines conditions, les montées de versions peuvent être symétriquement compatibles avec le précédent état technique en transition.

Nat System supporte une version de ses produits sur une durée minimum de trois ans. Une version est supportée sur une durée minimum de 1 an comme version courante puis sur une durée minimum de 1 an comme version de transition du produit.

La version 10.x a été retirée fin octobre 2023

La version 11.x sera maintenue en transition jusqu'à la sortie de la version 13.0 (dénomination non contractuelle). La version 12.0 remplace la version 11.x.

> **NatStar est une marque déposée par Nat System. Toutes les autres marques citées sont déposées par leurs auteurs.**

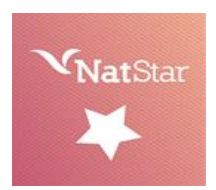

**Copyright Nat System**